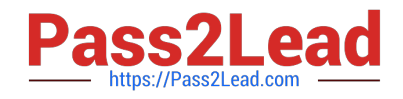

# **DNDNS-200Q&As**

Dell Networking Professional Exam

# **Pass Dell DNDNS-200 Exam with 100% Guarantee**

Free Download Real Questions & Answers **PDF** and **VCE** file from:

**https://www.pass2lead.com/dndns-200.html**

100% Passing Guarantee 100% Money Back Assurance

Following Questions and Answers are all new published by Dell Official Exam Center

**C** Instant Download After Purchase

**83 100% Money Back Guarantee** 

- 365 Days Free Update
- 800,000+ Satisfied Customers  $\epsilon$  or

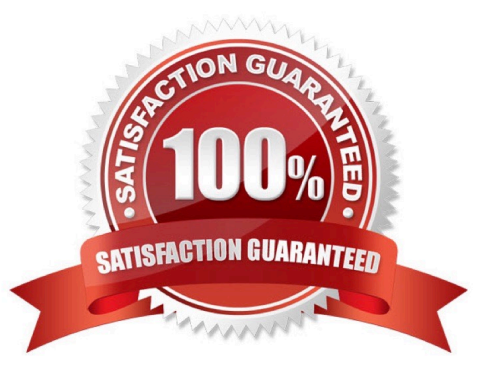

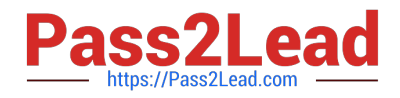

#### **QUESTION 1**

A network engineer is verifying the configuration of a LAG connection on an S-Series switch.

Which two commands should the network engineer use to determine the operation of the LAG? (Choose two.)

- A. show lacp
- B. show interface
- C. show port-channel-flow
- D. show uplink-state-group

Correct Answer: AB

#### **QUESTION 2**

Which three properties are required for two OSPF router interfaces to establish a neighbor relationship? (Choose three.)

- A. Router interfaces must have the same OSPF timers.
- B. Router interfaces must be on a point-to-point network.
- C. Router interfaces must be in the same area.
- D. Router interfaces must use the same OSPF process I
- E. Router interfaces must be on the same primary IP subnet.

#### Correct Answer: ACE

# **QUESTION 3**

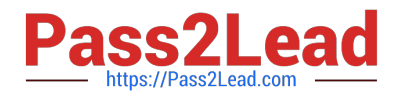

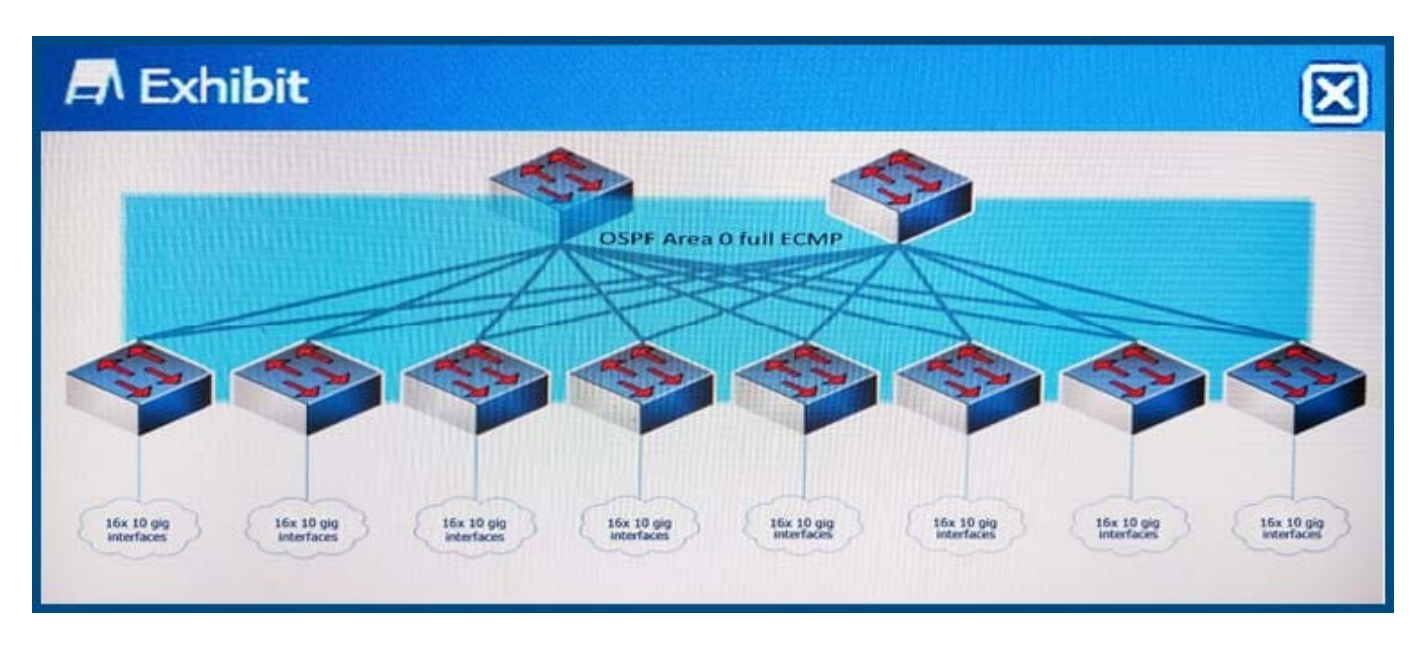

Refer to the exhibit.

A customer plans to deploy a two-tier OSPF ECMP Core in the configuration shown. All uplinks to the

spine are 40Gbps. All uplinks to the leaves are 10Gbps.

What should be the oversubscription rate for the spine?

A. 10:1

B. 2:1

C. 1:1

D. 4:1

Correct Answer: B

# **QUESTION 4**

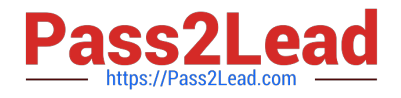

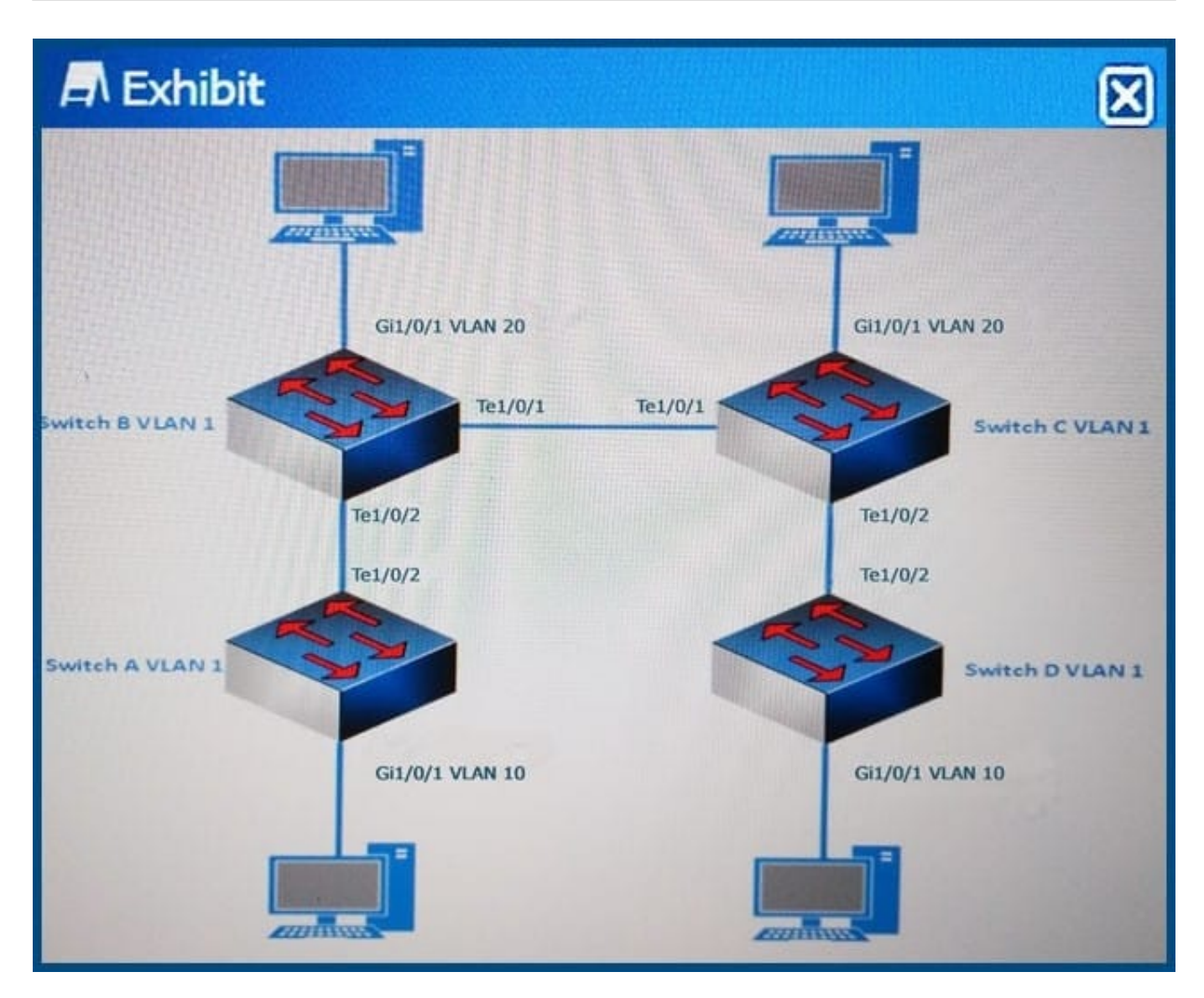

Refer to the exhibit.

The trunk links are being over utilized. A network engineer needs to resolve the issue by pruning the trunk links of unnecessary vlans. Each switch must be management accessible via VLAN 1.

What are the allowed vlans on each trunk link?

A. Switch A [Te1/0/2 allowed VLAN 1, 10, 20]Switch B [Te1/0/2 allowed VLAN 1, 10, 20] [Te1/0/1 allowed VLAN 1, 10, 20]Switch C [Te1/0/2 allowed VLAN 1, 10, 20] [Te1/0/1 allowed VLAN 1, 10, 20]Switch D [Te1/0/2 allowed VLAN 1, 10, 20]

B. Switch A [Te1/0/2 allowed VLAN 1-4096]Switch B [Te1/0/2 allowed VLAN 1-4096] [Te1/0/1 allowed VLAN 1-4096]Switch C [Te1/0/2 allowed VLAN 1-4096] [Te1/0/1 allowed VLAN 1-4096]Switch D [Te1/0/2 allowed VLAN 1-4096]

C. Switch A [Te1/0/2 allowed VLAN 1, 10]Switch B [Te1/0/2 allowed VLAN 1, 10] [Te1/0/1 allowed VLAN 1, 10, 20]Switch C [Te1/0/2 allowed VLAN 1, 10] [Te1/0/1 allowed VLAN 1, 10, 20]Switch D [Te1/0/2 allowed VLAN 1, 10]

D. Switch A [Te1/0/2 allowed VLAN 10]Switch B [Te1/0/2 allowed VLAN 10] [Te1/0/1 allowed VLAN 10, 20]Switch C [Te1/0/2 allowed VLAN 10] [Te1/0/1 allowed VLAN 10, 20]Switch D [Te1/0/2 allowed VLAN 10]

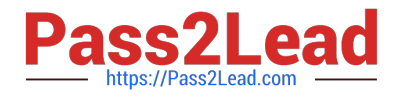

Correct Answer: A

# **QUESTION 5**

On an N-Series switch, which three outputs display when a network engineer runs the command show system? (Choose three.)

- A. Interface status
- B. OS version
- C. Unit Temperature state
- D. Fan status
- E. System name
- F. VLAN information

Correct Answer: CDE

[Latest DNDNS-200 Dumps](https://www.pass2lead.com/dndns-200.html) [DNDNS-200 PDF Dumps](https://www.pass2lead.com/dndns-200.html) [DNDNS-200 Exam](https://www.pass2lead.com/dndns-200.html)

**[Questions](https://www.pass2lead.com/dndns-200.html)**